### **CH V Fractions (partie I)**

### **I) Vocabulaire**

1) Vocabulaire de base

**Soient a et b deux nombres relatifs, <sup>a</sup> b est une écriture fractionnaire.**

**a est le numérateur et b est le dénominateur.**

**Lorsque a et b sont des nombres entiers, on dit qu'on a une fraction.**

2) Nombres décimaux, valeurs exactes et valeurs approchées

Un même nombre peut s'écrire de différentes manières :

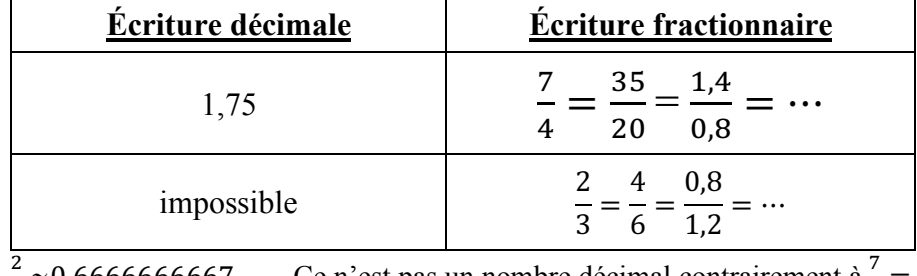

 $\frac{2}{3} \approx 0,66666666667$  Ce n'est pas un nombre décimal contrairement à  $\frac{7}{4} = 1,75$ 

**Un nombre est décimal s'il peut s'écrire avec un nombre fini de chiffres après la virgule.**

:2

 $\cdot$ 

 $\frac{-15}{21}$ 

:6

:6

 $\frac{-15}{21}$  =  $\frac{-5}{7}$ 

:3

:3

 **irréductible**

# **II) Simplifications**

1) Exemple :  $\frac{-36}{42}$ 

## 2) Propriétés

**- Dans un quotient, on peut multiplier ou diviser le numérateur et le dénominateur par un même nombre non nul, sans changer le résultat**

**- Quand il y a 2 signes « - » dans une fraction, on peut les supprimer : -2**

**- Quand il y a 1 signe « - », on peut le placer où on veut**  $: -\frac{2}{3} = \frac{-2}{3} = \frac{2}{-3}$ **-3**

#### 3) Définitions

**Quand on remplace une fraction par une fraction égale avec des nombres plus petits, on dit qu'on simplifie la fraction.**

**On dit qu'une fraction est irréductible quand on ne plus la simplifier.**

## **III) Somme et différence de fractions**

1) formules

Quels que soient les nombres relatifs a,b et c, on a :  $\frac{a}{a}$  $\frac{a}{c} + \frac{b}{c} = \frac{a+b}{c}$  et  $\frac{a}{c} - \frac{a}{c} = \frac{a-b}{c}$  $\frac{-b}{c}$  avec  $c \neq 0$ 

Remarque : Pour additionner ou soustraire des nombres en écriture fractionnaire, il faut commencer par les mettre au même dénominateur.

 $\frac{1}{2}$ er cas :  $\frac{1}{2} + \frac{1}{4} = \frac{2}{4} + \frac{1}{4} = \frac{3}{4}$   $\frac{2^{eme} \cos : \frac{3}{8} - \frac{2}{5} = \frac{15}{40} + \frac{16}{40} = \frac{-1}{40}$   $\frac{3^{eme} \cos : \frac{3}{8} - \frac{2}{5} = \frac{15}{40} + \frac{16}{40} = \frac{-1}{40}$ 

le plus grand n'ont rien en commun, le plus petit possible

Exemples 12 :  $12 - 24 - 36$  et  $9 \div 9 - 18 - 27 - 36$ 

 $\frac{-2}{-3} = \frac{2}{3}$ **3**

$$
\frac{3^{\text{ème}}\text{ cas}:}{12} + \frac{7}{9} = \frac{15}{36} + \frac{28}{36} = \frac{43}{36}
$$

On utilise Les dénominateurs On cherche le dénominateur dénominateur on les multiplie entre eux en écrivant la liste des multiples.